УДК 621.9.044

**И. А. Печёнкин**, аспирант, Ижевский государственный технический университет имени М. Т. Калашникова **Н. С. Сивцев**, доктор технических наук, профессор, Ижевский государственный технический университет имени М. Т. Калашникова

**Ю. В. Пузанов**, кандидат технических наук, доцент, Ижевский государственный технический университет имени М. Т. Калашникова

**А. Г. Бажин**, Ижевский государственный технический университет имени М. Т. Калашникова

## **АВТОМАТИЗИРОВАННАЯ ТЕХНОЛОГИЯ ОБРАБОТКИ ДЕТАЛЕЙ РУЖЬЯ МР-27ЕМ**

*Рассматривается автоматизация обработки деталей охотничьих ружей с учетом возможностей современных средств технологического оборудования и программного обеспечения.* 

**Ключевые слова:** технология, ружье, автоматизация, пригонка.

вуствольное ружье МР-27ЕМ (рис. 1) с вертикальным расположением стволов – самое популярное классическое ружье Ижевского механического завода, пользующееся заслуженной славой среди охотников-профессионалов и любителей [1]. Д

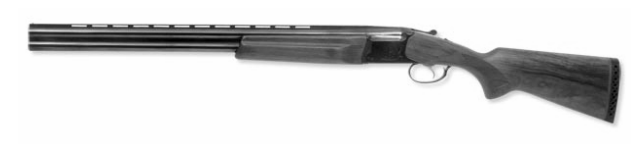

*Рис 1.* Ружье МР-27ЕМ

Значительную часть времени при изготовлении ружья составляют ручные пригоночные работы. Их предпосылкой являются: невысокая жесткость деталей, возникновение деформации после термической обработки и несоблюдение принципов единства и совмещения баз в процессе производства.

В связи с этим является актуальным вопрос создания автоматизированной технологии, минимизирующей пригоночные операции.

Рассмотрим в качестве примера вынужденного применения ручных операций в технологии изготовления ружья операцию «приплотка» – ручную пригонку муфты (со стволом в сборе) и ствольной коробки.

Конструкция ружья предполагает жесткие требования к зазорам между сопрягаемыми поверхностями (рис. 2): казенный срез ствола должен плотно прилегать к щитку коробки не менее 50 % своей поверхности, кроме зоны расположения выбрасывателей; площадки стволов должны плотно прилегать на соответствующих поверхностях коробки, между ними допускается незначительный местный зазор – 0,04 мм. Добиться таких значений зазоров невозможно путем полной, неполной и групповой взаимозаменяемости или методом регулирования.

Целью операции «приплотка» является получение соединения ствольной коробки с муфтой и шарниром с соблюдением предъявленных требований.

Погрешности, возникающие при механической обработке, как коробки, так и муфты со стволами, компенсируются за счет слесарной обработки поверхностей муфты.

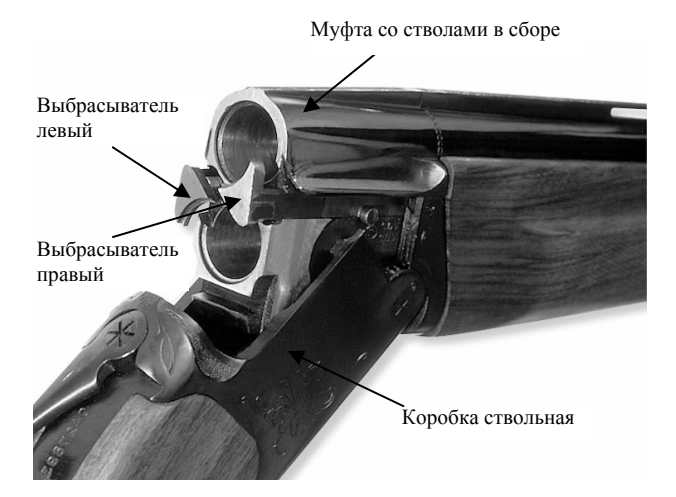

*Рис. 2.* Характерные места МР-27М, подвергающиеся пригонке

В ходе «приплотки» достигается плотность прилегания плоскостей казенной части ствола щитка коробки, минимальный зазор по боковым поверхностям коробки и площадкам муфты, минимальный зазор между передней плоскостью и радиусной частью под шарнир коробки и соответствующими поверхностями шарнира, при этом большой и малый крюки муфты должны входить в пазы коробки. Поверхности коробки при «приплотке» не обрабатываются.

Для проверки реального взаимного расположения и характера сопряжения поверхностей, подвергающихся слесарной обработке и соответствия назначенным требованиям было произведено измерение поверхностей коробки и муфты.

Измерения проводились с помощью координатно-измерительной машины (КИМ) OPTON.

На поверхностях муфты, которые сопрягаются с базовыми поверхностями коробки, было выбрано

<sup>©</sup> Печёнкин И. А., Сивцев Н. С., Пузанов Ю. В., Бажин А. Г., 2013 Получено 24.06.13

65 точек таким образом, чтобы получить максимально подробную информацию о контактирующих поверхностях.

Результаты измерений показали, что требование непревышения зазора 0,04 мм не выдерживается (рис. 3). Реальный зазор практически вдвое больше, хотя контролируемые ружья прошли метрологический контроль и были признаны годными. Сложившаяся ситуация связана с ручным способом контроля зазоров сопряжения в базовой технологии с помощью набора щупов, который не дает возможности произвести контроль в труднодоступных местах.

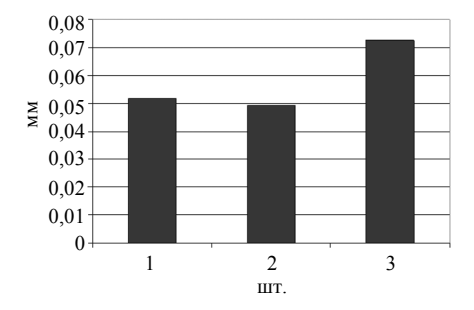

*Рис. 3.* Колебания максимальных зазоров по казенному обрезу муфты, полученные при контроле на КИМ, мм

На основе анализа методов достижения точности изготовления изделий был сформулирован способ

получения требуемого характера сопряжения между частями ружья, который сочетает в себе как высокую степень автоматизации, так и уменьшение трудоёмкости, в том числе пригоночных работ [2, 3]. Данный способ в достаточной степени универсален для возможности его применения на различных объектах производства, имеющих схожие технологические проблемы при изготовлении. В частности, ниже рассмотрено его применение для обеспечения сопряжения между муфтой и выбрасывателями.

Порядок этапов автоматизированной технологии следующий [4].

1. Измерение поверхности исходной детали (ИД).

2. Моделирование геометрических параметров сопрягаемой поверхности ответной детали (ОД) на основе результатов измерения ИД.

3. Экспорт параметров модели ответной детали в CAM-систему.

4. Корректировка стратегии обработки.

5. Постпроцессирование управляющих программ (УП) для станка с ЧПУ.

6. Изготовление сопрягаемой поверхности ответной детали на станке с ЧПУ.

Для наглядной реализации разрабатываемой технологии выбрано место сопряжения выбрасывателя с муфтой в «ласточкином хвосте», а именно – одна из боковых поверхностей выбрасывателя с обработкой одним режущим инструментом (рис. 4).

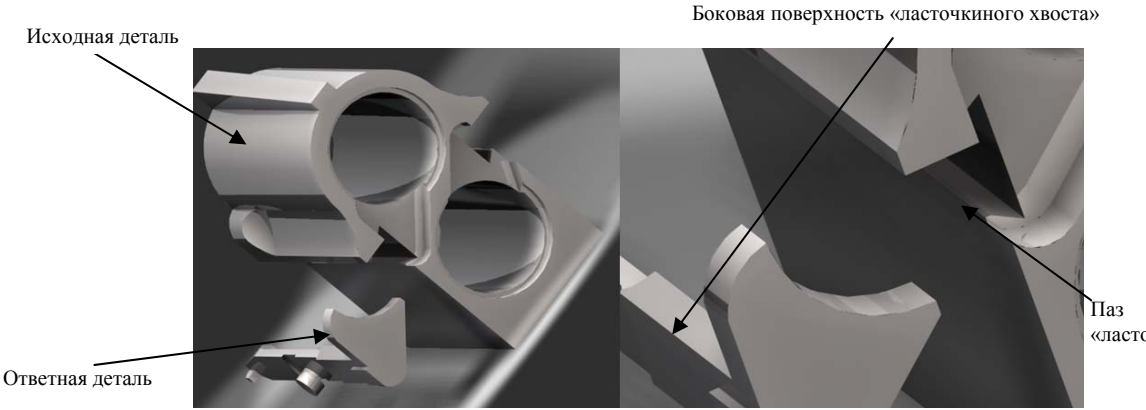

«ласточкин хвост»

*Рис. 4.* Модели выбрасывателя и муфты с указанием рассматриваемого места их взаимного сопряжения

Стоит выделить следующие ключевые особенности изготовления выбрасывателей в базовой технологии.

1. Применяется метод групповой сортировки выбрасывателей по размеру «ласточкиного хвоста» в сочетании со слесарно-сборочными (пригоночными) работами.

2. Обработка торца головки выбрасывателя и радиусной части под гильзу патрона выполняется в собранном состоянии с муфтой.

3. Конструктивный размер ширины «ласточкиного хвоста» у выбрасывателя больше паза в муфте (оставлен припуск на пригонку), т. е. конструкторами не определен наилучший вариант формы, размеров и взаимного расположения сопрягаемых поверхностей.

В новой технологии открывается возможность обработки паза «ласточкин хвост» в муфте (в данном случае это ИД) не только фрезерованием (заводской технологический процесс (ТП)), но и более производительными, хотя и менее точными по некоторым параметрам (форма, взаимное расположение, размер), методами (например, протягиванием) [2, 3]. Погрешности компенсируются в сопряжении при изготовлении выбрасывателя.

На рис. 5 изображен эскиз операции 010 предлагаемого маршрута обработки, при этом многоосевая обработка ведется путем перехода в заданную локальную систему координат и генерации в ней 3-осевой программы (схема 3+2).

В качестве заготовки предлагается использовать штамповку, форма которой наиболее приближена к форме готовой детали. Операция термической обработки проводится до начала механической обработки. Индивидуально по каждой изготовленной муфте выполняется измерение и построение УП обработки выбрасывателя.

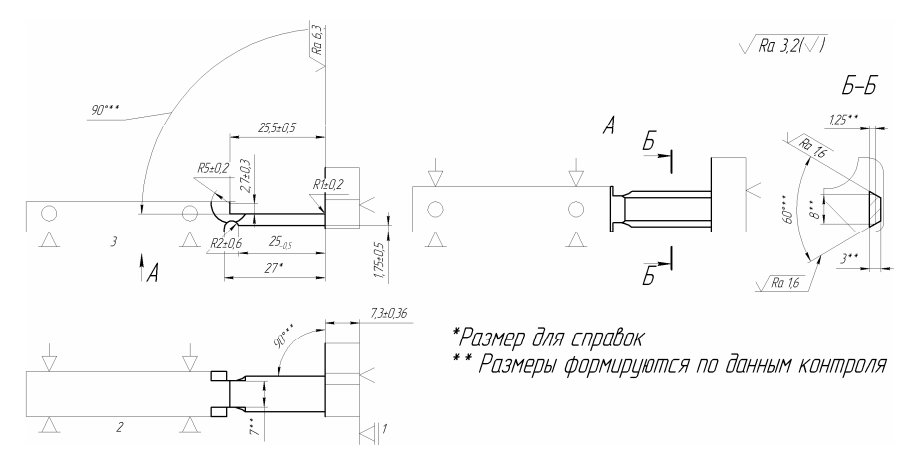

Рис. 5. Эскиз операции 010 «Фрезерная с ЧПУ»

Для контроля ИД использовалась мобильная КИМ модели CimCore Infinite 2.0 (рис. 6).

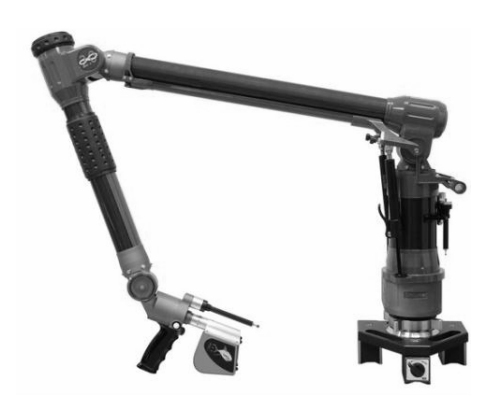

Puc. 6. CimCore Infinite 2.0

При обработке результатов контроля и построения УП применено программное обеспечение фирмы Delcam plc, поскольку оно имеет необходимый интерфейс программирования приложений, а также является одним из мировых лидеров в области разработки CAD/CAM-продуктов для моделирования, изготовления и контроля сложных изделий [5].

После сканирования ИД с помощью КИМ полученное облако точек (координаты точек поверхности, зафиксированные КИМ) экспортируется в САDсистему PowerSHAPE, по данным экспорта строится плоскость, которая в дальнейшем ограничивается заранее построенной поверхностью (рис. 7).

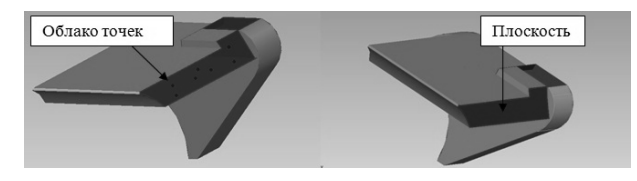

Рис. 7. Облако точек, формирующее плоскость, и сформированная на основе облака точек плоскость (некоторые части выбрасывателя не показаны)

Стоит отметить, что на данном этапе системы координат (СК) выбрасывателя и муфты совпадают, а сами модели расположены относительно друг друга в собранном состоянии, что необходимо для идентичного положения полученных точек относительно модели муфты и выбрасывателя по контактирующим поверхностям.

Для автоматизации построения плоскости в CADсистеме PowerSHAPE разработан макрос, создающий поверхность и выполняющий экспорт модели выбрасывателя в CAM-систему PowerMILL.

В PowerMILL по принятой модели создается и ориентируется локальная система координат (ЛСК) так, чтобы ось Z ЛСК была направлена вдоль вектора нормали к обрабатываемой плоскости. Центр ЛСК и оси Х, У ориентированы относительно глобальной СК, которая имитирует ноль детали (все СК ортогональные).

Для автоматического построения траектории и получения УП обработки плоскости разработан макрос PowerMILL, представляющий собой достаточно простой текст, в который технолог может при необходимости внести свои поправки в параметры инструмента, стратегию обработки и т. д. Макрос генерирует траектории относительно ЛСК (рис. 8), а УП выводится в глобальной СК (ноль детали).

После создания УП передается на многоосевой станок. Отладка программы требует минимального времени, так как проверки на столкновения и зарезы выполнены на этапе расчета траектории УП в PowerMILL.

Результатом внедрения в производственный процесс современного технологического оборудования (многоосевые станки с ЧПУ, КИМ) и программных средств (CAD/CAM-системы Delcam plc) является высокая степень автоматизации механической обработки даже в тех случаях, где традиционно используются ручные пригоночные операции, ранее не имеющие альтернативы.

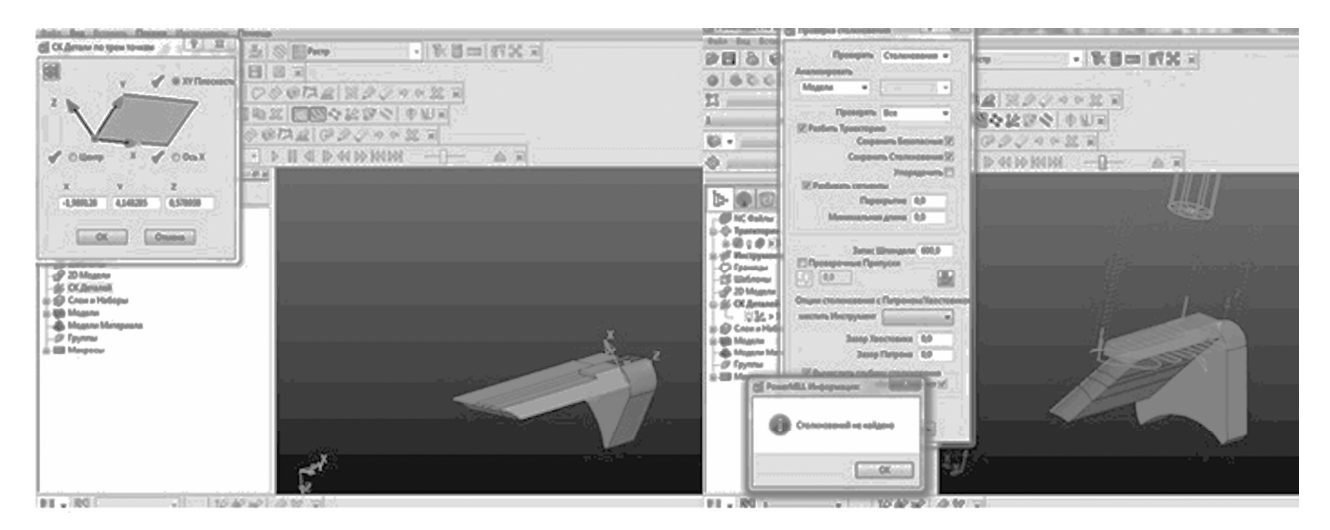

*Рис. 8.* Создание ЛСК (слева) и выполнение макроса, формирующего УП обработки поверхности (справа)

## **Библиографические ссылки**

1. Двуствольное ружье с вертикальным расположением стволов МР-27М. – URL: http:// baikalinc.ru/ru/company/ 39.html (дата обращения: 03.05.2013).

2. *Якимович Б. А.* Способ обеспечения качества сборки сопряжения изделий машиностроения / Б. А. Якимович, Ю. В. Пузанов, А. Г. Бажин, И. А. Печёнкин // Механика и процессы управления : материалы 42-го Всерос. симпозиума. – М. : РАН, 2012. – Т. 4. – С. 119–125.

3. *Пузанов Ю. В.*, *Бажин А. Г.*, *Печёнкин И. А.* Методика проектирования технологических процессов изготовления деталей с высоким качеством прилегания // Автоматизация и прогрессивные технологии в атомной отрасли : труды VII Междунар. науч.-техн. конф. (15–19 октября 2012 г.). – Новоуральск : Форт-Диалог, 2012. – С. 272–275. – ISBN 5-332-00033-8.

4. *Pechenkin I. A*., *Bazhin A. G.*, *Puzanov Yu. V.* Hardware and Software Complex Development of Precisely Conjugated Parts Processing Based on the Delcam Solutions // Proceedings of the Third Forum of Young Researchers : in the framework of International forum "Education Quality-2012" (EQ-2012), Febr. 20-22, 2012, Izhevsk, Russia. – Izhevsk : Publ. house of ISTU, 2012. – P. 238–242.

5. Delcam. – URL: http://www.delcam.ru/products/ products.htm (дата обращения: 01.05.2013).

*I. A. Pechenkin*, Post-graduate, Kalashnikov Izhevsk State Technical University

*N. S. Sivtsev*, DSc in Engineering, Professor, Kalashnikov Izhevsk State Technical University

*Yu. V. Puzanov*, PhD in Engineering, Associate Professor, Kalashnikov Izhevsk State Technical University

*A. G. Bazhin*, Kalashnikov Izhevsk State Technical University

## **Automated Technology of the Shot-Gun "MP-27MЕ" Parts Processing**

*The processing of shot-gun parts is considered with account of modern hardware and software capabilities.* 

**Key words:** technology, gun, automation, adjusting operation.